## Genuine Microsoft Software Windows 10 / 11

## short stories

# NETLAND

 $\bullet$   $\bullet$   $\bullet$ 

We do  $IT_{-}$ 

Tomasz Laskowski e-mail: t.laskowski@netland.pl Microsoft AUTHORIZED Refurbisher

## **Defining Genuine**

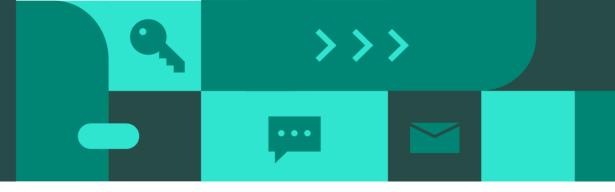

Genuine software is a term normally used for software that you have bought legally.

License grants the right to use the software and determine the terms of its use.

- "Genuine" refers to versions of Windows that are published by Microsoft, properly licensed, and supported by Microsoft or a trusted partner
- Most Windows-capable devices are sold with Genuine Windows pre-installed
- Devices sold without Windows ("naked" devices) can have Genuine Windows installed after device purchase, but
  many end up with pirated versions of Windows
- Some devices may look like they're Windows Genuine due to the use of Genuine-looking assets (i.e., Windows desktop image, etc.)

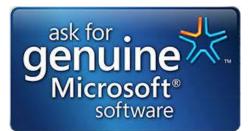

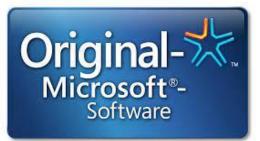

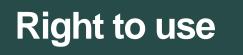

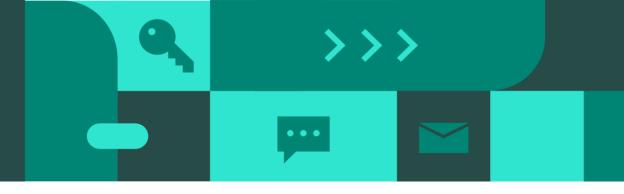

So let's start with defining what Genuine software is...

First of all, let me explain the most common mistake is that buying the software not the rights, which is not true.

It's very important to understand that software is intellectual property.

Licenses grant the right to use the software and determine the terms of its use.

Since you are not owning the software, only user rights, this is why illegal copying, distribution and use of software is called Piracy.

If you pay for licensing right, together with that you should get a product key but buying only product key as a standalone product which is BTW the most common type of piracy, does not grant you the rights to use the software. As a comparison, we usually say: imagine that someone gives you the key to an apartment – yes, you can enter the apartment, but it doesn't mean you are allowed to use it since you are not paying for the rent.

# **Types of full Windows licenses**

## Preinstalled in the factory

### (MNA) OEM

- A brands: HP, Dell, Lenovo, Asus, Acer ...)
- Product key inserted in BIOS
- Cannot be sold separately from PC

### \*NOTE: With Windows 10 Pro, GML is mandatory

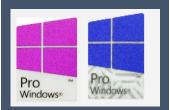

### DOEM

B brands: Prestigio, Umax, Kiano...

- Product key inserted in BIOS
- Cannot be sold separately from PC

### COEM

- Product key is
   printed on COA
- Can be use only with a new PC
- White paper sleave packaging

te same

Windows 10

## FPP

Sold thru Disti channel

- Product key is in the box
- It's sold separately from PC, in Retail or in online store
- Once uninstalled from one PC, it can be installed on another

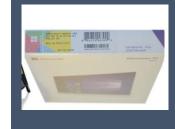

### GGK

 For existing (used) PCs, for customers who need a compliance solution for existing PCs

• • •

 Product key is printed on COA which must be affixed to the PC

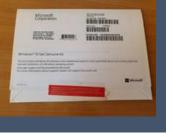

### MAR preinstalled

### MAR

>>>

- For refurbished PCs
- Product key is printed on MAR COA or digitally inserted
- GMRL label adhered to PC

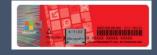

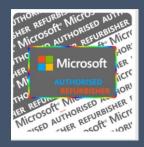

# Does the used computer need a new license for Windows 10/11?

Basically the answer is YES - the computer you are using must have a new license for the Microsoft Windows operating system. There are two exceptions to this rule:

- if the computer is sold together with a boxed Windows license (FPP Full Package Product),
- when, according to the license provisions, it can be transferred to another user.

The fact of correct activation, GML certificates and stickers glued in the factory does not matter. The used computer must have a new electronic license and a GMRL (Genuine Microsoft Refurbisher Label) label.

### Watch out for:

- illegal keys on auctions and advertisements on the Internet,
- offers of suspiciously cheap software,
- fairy tales about the sale of used keys,
- fairy tales about surplus licenses from equipment manufacturers,
- stores with the so-called software used,
- sellers offering used equipment without GMRL labels.

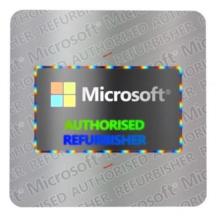

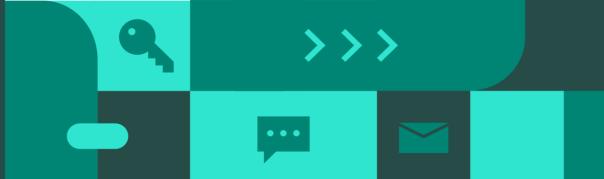

# End User License Agreement

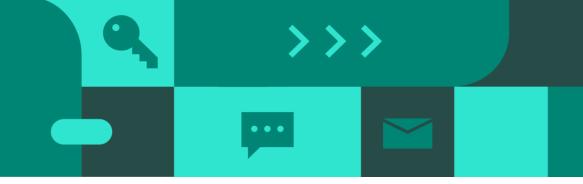

Windows 10: <a href="https://www.microsoft.com/en-us/Useterms/OEM/Windows/10/Useterms\_OEM\_Windows\_10\_English.htm">https://www.microsoft.com/en-us/Useterms/OEM/Windows/10/Useterms\_OEM\_Windows\_10\_English.htm</a> Windows 11: <a href="https://www.microsoft.com/en-us/UseTerms/OEM/Windows/11/UseTerms\_OEM\_Windows\_11\_English.htm">https://www.microsoft.com/en-us/Useterms/OEM/Windows/10/Useterms\_OEM\_Windows\_10\_English.htm</a>

### License - that is, the right to use, not the right of ownership

2. Installation and Use Rights.

a. License. The software is licensed, not sold. Under this agreement, we grant you the right to install and run one instance of the software on your device (the licensed device), for use by one person at a time, so long as you comply with the terms and restrictions contained in this agreement. Updating or upgrading from non-genuine software with software from Microsoft or authorized sources does not make your original version or the updated/upgraded version genuine, and in that situation, you do not have a license to use the software.

## The activation myth - it's time to explain it

### 5. Authorized Software and Activation.

You are authorized to use this software only if you are properly licensed and the software has been properly activated with a genuine product key or by other authorized method. When you connect to the Internet while using the software, the software will automatically contact Microsoft or its affiliate to conduct activation to associate it with a certain device. You can also activate the software manually by Internet or telephone. In either case, transmission of certain information will occur, and Internet, telephone and SMS service charges may apply. During activation (or reactivation that may be triggered by changes to your device's components), the software may determine that the installed instance of the software is counterfeit, improperly licensed or includes unauthorized changes. If activation fails, the software will attempt to repair itself by replacing any tampered Microsoft software with genuine Microsoft software. You may also receive reminders to obtain a proper license for the software. **Successful activation does not confirm that the software is genuine or properly licensed.** You may not bypass or circumvent activation. To help determine if your software is genuine and whether you are properly licensed, see https://aka.ms/genuine. Certain updates, support, and other services might be offered only to users of genuine Microsoft software.

# License transfer

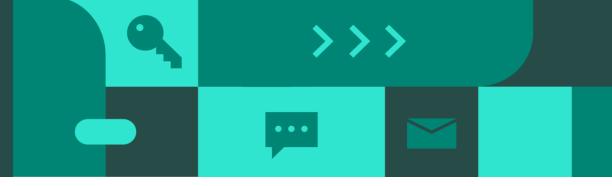

### License transfer - the terms of such an operation are important

### 4. Transfer.

The provisions of this section do not apply if you acquired the software in Germany or in any of the countries listed on this site https://aka.ms/transfer, in which case any transfer of the software to a third party, and the right to use it, must comply with applicable law.

#### a. Software preinstalled on device.

If you acquired the software preinstalled on a device (and also if you upgraded from software preinstalled on a device), you may transfer the license to use the software directly to another user, only with the licensed device. The transfer must include the software and, if provided with the device, an authentic Windows label including the product key. Before any permitted transfer, the other party must agree that this agreement applies to the transfer and use of the software.

#### All software comes with legal conditions around who and how it can be used.

The Windows software installed on the PC is licensed to the end user under the terms of the end user license agreement (EULA).

The EULA includes the legal conditions for use of the software including transfer of the software and its license to a new owner and for the termination of the license

Check for Genuine Microsoft Refurbisher Label on every pre-owned PC!

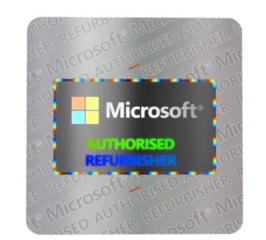

## More licensing informations: How To Tell - Home (microsoft.com)

It is a valuable source of information on the topic of correct licensing. You will learn from it what characterizes the original Microsoft software, what features it has and how to distinguish them from illegal copies. The methods of securing genuine Microsoft software have changed over the years, the How To Tell page covers most of the past and present methods of identifying genuine products.

# Genuine Microsoft Software the choice is simple!

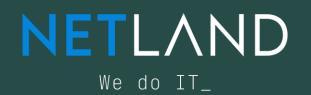

Microsoft AUTHORIZED Refurbisher

Contact us e-mail: mar@netland.pl Partners website: mar.netland.pl

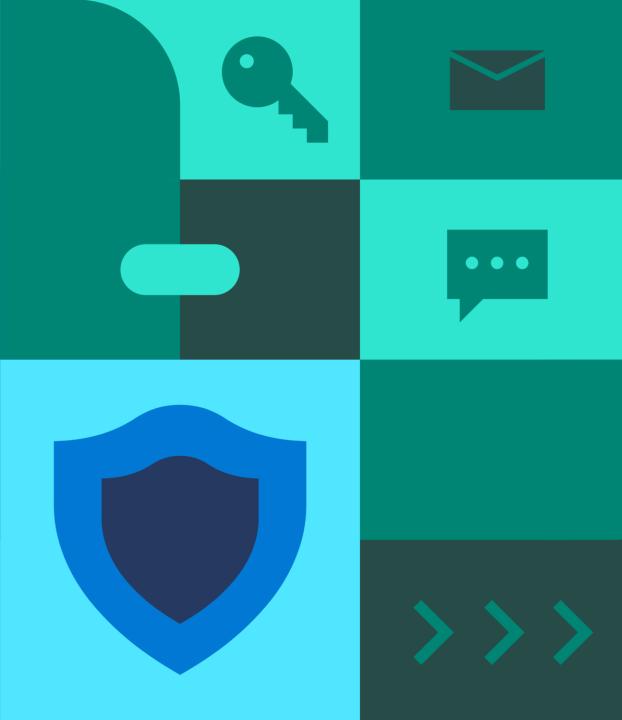